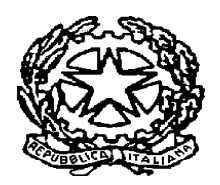

# **TRIBUNALE CIVILE DI CATANZARO SEZIONE ESECUZIONI IMMOBILIARI AVVISO DI VENDITA**

# **PROC. n. 191/2016 RGE**

Il sottoscritto Avv. Dorolinda Cascio, in qualità di delegato alla vendita nella procedura esecutiva immobiliare iscrittaal numero 191/2016 di RGE del Tribunale di Catanzaro, vista l'ordinanza di vendita del Giudice delleEsecuzioni del 4.2.2022, visto il provvedimento di proroga del 27.6.2023, visti e applicati gli artt. 569 e segg. c.p.c.

## **AVVISA**

che il giorno **29 maggio 2024 ORE 14:30** nella sala aste del Tribunale di Catanzaro sito in Via Argento snc, piano rialzato, aula A, avrà luogo la

## **VENDITA SENZA INCANTO**

con modalità di vendita sincrona mista ai sensi dell'art. 22 del DM Giustizia del 26.2.2015, del seguente bene immobile, meglio descritto nella perizia di stima in atti alla quale si fa espresso rinvio (anche per tutto ciò che concerne l'esistenza di eventuali oneri, pesi nonché difformità edilizie ed urbanistiche a qualsiasi titolo gravanti sul bene), disponibile online o consultabile in cancelleria e presso lo studio del professionista delegato:

**LOTTO UNICO: In Comune di Cropani località Carrao SS 106 KM 206 area di mq 20.000 con sovrastante capannone industriale riportato in Catasto Urbano del Comune di Cropani alla partita 2505 foglio 27 part.lla 287 categoria D/7 rendita 36.653,98 e relativa corte comune. Prezzo Base: € 452.198,00 Offerta Minima: € 339.148,50 Rilancio minimo in gara: € 2.500,00**

#### **Data esame offerte**: **29 MAGGIO 2024**

**Termine presentazione offerte**: entro le ore 12:00 del giorno antecedente la vendita, siano esse in formato digitale o in formato analogico (cartaceo). L'offerta è inefficace se perviene oltre tale termine.

**Luogo presentazione offerte**: in caso di offerta con modalità analogica (cartacea), l'offerente dovrà presentare la propria domanda di partecipazione, con le modalità di cui si dirà meglio appresso, presso la cancelleria delle Esecuzioni Immobiliari del Tribunale di Catanzaro, sita al piano terra del Tribunale, Via Argento snc, Catanzaro.

**Luogo apertura ed esame offerte**: sala d'aste allestita dal gestore della vendita telematica presso il Tribunale di Catanzaro, sito alla Via Argento snc, piano terra, aula A.

**Ora apertura buste: alle ore 14:30 del giorno 29.5.2024** si procederà all'apertura di tutte le buste pervenute sia in modalità analogica (cartacea) che in modalità telematica nelle modalità sotto specificate e, successivamente, si procederà alla deliberazione sulle offerte.

# **CONDIZIONI E DISCIPLINA DELLA VENDITA**

La validità e l'efficacia dell'offerta è regolata dalle norme del codice di procedura civile.

La vendita avviene nello stato di fatto e di diritto in cui i beni si trovano (anche in relazione al testo unico di cui al decreto del Presidente della Repubblica 6 giugno 2001, n. 380) con tutte le eventuali pertinenze, accessioni, ragioni ed azioni, servitù attive e passive. La vendita è a corpo e non a misura. Eventuali differenze di misura non potranno dar luogo ad alcun risarcimento, indennità o riduzione del prezzo. La vendita forzata non è soggetta alle norme concernenti la garanzia per vizi o mancanza di qualità, né potrà essere revocata per alcun motivo. Conseguentemente, l'esistenza di eventuali vizi, mancanza di qualità o difformità della cosa venduta, oneri di qualsiasi genere, ivi compresi ad esempio quelli urbanistici ovvero derivanti dalla eventuale necessità di adeguamento di impianti alle leggi vigenti, spese condominiali dell'anno in corso e dell'anno precedente non pagate dal debitore, per qualsiasi motivo non considerati, anche se occulti e comunque non evidenziati in perizia, non potranno dar luogo ad alcun risarcimento, indennità o riduzione del prezzo, essendosi di ciò tenuto conto

nella valutazione dei beni. Per gli immobili realizzati in violazione della normativa urbanistico-edilizia, l'aggiudicatario potrà ricorrere, ove consentito, alla disciplina dell'art. 40 della legge 28 febbraio 1985, n. 47 come integrato e modificato dall'art. 46 del D.P.R 6 giugno 2001, n. 380, purché presenti domanda di concessione o permesso in sanatoria entro 120 giorni dalla notifica del decreto di trasferimento.Il complesso industriale sorge su area PIP ed all'interno di una zona a rischio inondazione R3 (si richiama sul punto quanto indicato nella CTU). Sono presenti irregolarità edilizie sanabili per come riportato nella stessa relazione tecnica di stima cui si fa espresso richiamo, quanto alle spese e agli oneri da sostenere.

Gli immobili sono venduti liberi da iscrizioni ipotecarie e da trascrizioni di pignoramenti e sequestri, che saranno cancellate a cura e spese della procedura. Qualora l'aggiudicatario non lo esoneri espressamente, il custode procederà alla liberazione dell'immobile ove esso sia occupato dal debitore o da terzi senza titolo, con spese a carico della procedura sino alla approvazione del progetto di distribuzione. La partecipazione alle vendite giudiziarie non esonera gli offerenti dal compiere le visure ipotecarie e catastali.

La pubblicità, le modalità di presentazione delle offerte e le condizioni di vendita sono regolate come segue:

#### **VENDITA SINCRONA MISTA**

Le operazioni di vendita ed ogni attività propedeutica e correlata avverranno nelle forme della **vendita sincrona mista**, prevista e disciplinata dall'art. 22 del D.M. 26 febbraio 2015. Pertanto, le offerte di acquisto potranno essere presentate sia in via telematica sia su supporto analogico, ossia in forma cartacea.

Il **gestore della vendita telematica** è la società **Ediservice Srl**, iscritta nel registro di cui all'art. 3 del DM 26 febbraio 2015 n. 32, tramite la piattaforma gestionale [www.garavirtuale.it,](http://www.garavirtuale.it/) con sala d'aste ubicata all'interno del Tribunale di Catanzaro, piano terra, aula A.

Coloro che hanno formulato l'offerta con modalità telematiche, partecipano alle operazioni di vendita con le medesime modalità, mentre coloro che hanno formulato l'offerta su supporto analogico, ossia con modalità cartacea, partecipano comparendo innanzi al professionista delegato; entrambe le modalità predette si svolgeranno nel giorno e nell'ora indicati nel presente avviso presso la sala d'asta allestita dal gestore della vendita autorizzato dal GE, nel luogo sopra indicato.

#### **SOGGETTI LEGITTIMATI A PRESENTARE LE OFFERTE**

A norma dell'art. 571 c.p.c., ognuno, tranne il debitore, è ammesso ad offrire per l'acquisto dell'immobile pignorato, personalmente od a mezzo di procuratore legale, anche a norma dell'art. 579, III comma, c.p.c. Il procuratore legale dovrà, in ogni caso, essere munito di procura speciale notarile o copia autentica della procura generale rilasciata in data anteriore alla vendita, **non essendo sufficiente l'ordinario mandato autenticato dal procuratore medesimo**. Nell'ipotesi di cui al predetto art. 579, III comma, c.p.c., il mandato speciale risultante da atto pubblico dovrà essere depositato contestualmente alla dichiarazione del nominativo della persona per cui è stata presentata l'offerta, nel termine di cui all'art. 583, comma I, c.p.c.; in mancanza, l'aggiudicazione diviene definitiva al nome del procuratore.

## **MODALITÀ E TERMINI DI PRESTAZIONE DELLA CAUZIONE**

**La cauzione, pari al 10% del prezzo proposto**, qualora l'offerta sia presentata con modalità telematica, deve essere versata mediante bonifico bancario sul seguente conto corrente IBAN: **IT73O0100504400000000006450** intestato a: "proc. esec. immob. n. 191/2016 RGE Tribunale di Catanzaro" acceso presso la BNL filiale di Catanzaro. Tale bonifico deve perfezionarsi **non oltre cinque giorni prima della scadenza del termine entro il quale possono essere proposte le offerte di acquisto** e, per ragioni di segretezza dell'offerta,il bonifico stesso dovrà riportare, quale causale, esclusivamente la dicitura "*cauzione***"**. Se l'offerta è presentata in forma cartacea, la cauzione può essere versata, oltre che nella modalità su descritta, anche tramite assegno circolare non trasferibile intestato a "proc. esec. immob. n. 191/2016 RGE Tribunale di Catanzaro", inserito nella busta contenente l'offerta, che dovrà essere consegnata presso la cancelleria delle esecuzioni immobiliari del Tribunale di Catanzaro entro le ore 12:00 del giorno precedente la data fissata per la vendita.

#### **VALIDITÀ ED EFFICACIA DELL'OFFERTA**

L'offerta non è efficace se perviene oltre il termine stabilito ai sensi dell'art. 569 comma 3 c.p.c. e/o se è inferiore di oltre un quarto rispetto al prezzo base e/o se l'offerente non presta cauzione con le modalità stabilite nel presente avviso di vendita, in misura non inferiore al decimo del prezzo da lui proposto.

L'offerta presentata è irrevocabile; essa non dà diritto all'acquisto del bene, restando piena facoltà del professionista delegato di valutare se dar luogo o meno alla vendita ai sensi e per gli effetti dell'art. 569 comma 3 c.p.c. e precisamente se, ai sensi dell'articolo 576, ritiene probabile che la vendita con tale modalità possa aver luogo ad un prezzo superiore alla metà rispetto al valore del bene, determinato a norma dell'art. 568 c.p.c.

MODALITA' DI PRESENTAZIONE E CONTENUTO DELL'OFFERTA PER PARTECIPARE ALLA

# VENDITA SENZA INCANTO CON MODALITÀ ANALOGICA (CARTACEA)

Entro le ore 12:00 del giorno precedente la vendita ciascun offerente dovrà presentare presso la cancelleria delle esecuzioni immobiliari del Tribunale di Catanzaro domanda di partecipazione alla vendita corredata da una marca da bollo da  $\epsilon$  16,00; la domanda deve essere presentata in busta chiusa e sigillata sulla quale dovranno essere indicati esclusivamente il nome di chi deposita materialmente l'offerta (che può anche essere persona diversa dall'offerente), il nome del professionista delegato e la data della vendita; nessun'altra indicazione, annotazione o riferimento alle parti e/o al numero della procedura e/o al bene per cui è stata fatta l'offerta dovrà essere apposta sulla busta, pena l'irricevibilità dell'offerta; la domanda di partecipazione dovrà contenere a pena di inefficacia l'indicazione del numero di RGE della procedura (RGE n.191/2016), del prezzo offerto, del lotto cui si riferisce l'offerta e ogni altro elemento utile alla valutazione di questa, corredata da una somma pari al 10% del prezzo offerto da imputarsi a titolo di cauzione mediante consegna di assegno circolare non trasferibile intestato a: "proc. esec. immob. n.191/2016 RGEI Tribunale di Catanzaro".

L'offerta in bollo dovrà contenere:

- i dati identificativi dell'immobile / lotto per il quale l'offerta è proposta;
- l'indicazione del prezzo che si intende offrire, che non potrà essere inferiore al prezzo base ridotto di un quarto, e dunque per una somma non inferiore all'offerta minima sopra indicata;
- la data della vendita e la procedura cui si riferisce;
- le generalità proprie dell'offerente, ivi compresi: il codice fiscale, domicilio, stato civile e recapito telefonico del soggetto cui andrà intestato l'immobile; se l'offerente è coniugato in regime di comunione legale dei beni, dovranno essere indicati anche i corrispondenti dati del coniuge al fine di poter trasferire il bene ad entrambi in caso di aggiudicazione;
- se l'offerente è minorenne, l'offerta dovrà essere sottoscritta dai genitori previa autorizzazione del Giudice Tutelare;
- quando l'offerta è formulata da più persone, alla stessa deve essere allegata la procura, redatta per atto pubblico, rilasciata dagli altri offerenti a colui che, tra questi, abbia l'esclusiva facoltà di formulare offerte in aumento;
- l'indicazione della volontà di avvalersi di eventuali benefici fiscali, ove ne ricorrano i presupposti;
- la dichiarazione di avere letto la relazione di stima (consultabile online sul sito internet [www.asteannunci.it](http://www.asteannunci.it/) o sul Portale delle Vendite Pubbliche, presso la Cancelleria delle esecuzioni immobiliari del Tribunale di Catanzaro o presso lo studio del professionista delegato), di averne compreso il contenuto e di conoscere lo stato dell'immobile;

## **Dovrà inoltre essere allegato**:

- la copia di valido documento di identità del soggetto che sottoscrive l'offerta;
- l'estratto dell'atto di matrimonio o il certificato di stato libero;
- in caso di offerta presentata in nome e per conto di una società, dovranno essere allegati i documenti comprovanti i poteri di chi presenta l'offerta o la legittimazione (ad es. procura speciale notarile o certificato camerale).

Quando l'offerente risiede fuori dal territorio dello Stato e non risulti attribuito il codice fiscale, si deve indicare il codice fiscale rilasciato dall'autorità fiscale del Paese di residenza o, in mancanza, un analogo codice identificativo, quale, ad esempio, un codice di sicurezza sociale od un codice identificativo. In ogni caso, deve essere anteposto il codice del Paese assegnante, in conformità alle regole tecniche di cui allo *standard* ISO 3166– 1alpha-2code dell'*International Organization for Standardization*.

L'offerente dovrà indicare anche l'indirizzo della casella di posta elettronica o l'eventuale recapito di telefonia mobile ove ricevere le comunicazioni; si rammenta che ai sensi dell'art. 174 disp. att. c.p.c. chi offre un prezzo per l'acquisto senza incanto dell'immobile pignorato deve dichiarare la residenza oppure eleggere il domicilio nel comune di Catanzaro: in mancanza, le comunicazioni glisono fatte presso la cancelleria del Tribunale di Catanzaro.

# **MODALITA' DI PRESENTAZIONE E CONTENUTO DELL'OFFERTA PER PARTECIPARE**

**ALLA VENDITA SENZA INCANTO CON MODALITÀ TELEMATICA SINCRONA MISTA**

Le offerte andranno depositate con le modalità ed i contenuti tutti previsti dagli artt. 12 e seguenti del Decreto del Ministro della Giustizia n. 32 del 26 febbraio 2015, che di seguito si riportano:

Art. 12 Modalità di presentazione dell'offerta e dei documenti allegati

- 1. L'offerta per la vendita telematica deve contenere:
- a) i dati identificativi dell'offerente, con l'espressa indicazione del codice fiscale o della partita IVA;
- b) l'ufficio giudiziario presso il quale pende la procedura;
- c) l'anno e il numero di ruolo generale della procedura;
- d) il numero o altro dato identificativo del lotto;
- e) la descrizione del bene;
- f) l'indicazione del referente della procedura;

g) la data e l'ora fissata per l'inizio delle operazioni di vendita;

h) il prezzo offerto e il termine per il relativo pagamento, salvo che si tratti di domanda di partecipazione all'incanto;

i) l'importo versato a titolo di cauzione;

l) la data, l'orario e il numero di CRO del bonifico effettuato per il versamento della cauzione;

m) il codice IBAN del conto sul quale è stata addebitata la somma oggetto del bonifico di cui alla lettera l);

n) l'indirizzo della casella di posta elettronica certificata di cui al comma 4 o, in alternativa, quello di cui al comma 5, utilizzata per trasmettere l'offerta e per ricevere le comunicazioni previste dal presente regolamento; o) l'eventuale recapito di telefonia mobile ove ricevere le comunicazioni previste dal presente regolamento.

2. Quando l'offerente risiede fuori dal territorio dello Stato, e non risulti attribuito il codice fiscale, si deve indicare il codice fiscale rilasciato dall'autorità fiscale del Paese di residenza o, in mancanza, un analogo codice identificativo, quale ad esempio un codice di sicurezza sociale o un codice identificativo. In ogni caso deve essere anteposto il codice del paese assegnante, in conformità alle regole tecniche di cui allo standard ISO 3166- 1 alpha-2code dell'International Organization for Standardization.

3. L'offerta per la vendita telematica è redatta e cifrata mediante un software realizzato dal Ministero, in forma di documento informatico privo di elementi attivi e in conformità alle specifiche tecniche di cui all'articolo 26 del presente decreto. Il software di cui al periodo precedente è messo a disposizione degli interessati da parte del gestore della vendita telematica e deve fornire in via automatica i dati di cui al comma 1, lettere b), c), d), e), f) e g), nonché i riferimenti dei gestori del servizio di posta elettronica certificata per la vendita telematica iscritti a norma dell'articolo 13, comma 4.

4. L'offerta è trasmessa mediante la casella di posta elettronica certificata per la vendita telematica. La trasmissione sostituisce la firma elettronica avanzata dell'offerta, sempre che l'invio sia avvenuto richiedendo la ricevuta completa di avvenuta consegna di cui all'articolo 6, comma 4 del decreto del Presidente della Repubblica, 11 febbraio 2005, n. 68 e che il gestore del servizio di posta elettronica certificata attesti nel messaggio o in un suo allegato di aver rilasciato le credenziali di accesso in conformità a quanto previsto dall'articolo 13, commi 2 e 3. Quando l'offerta è formulata da più persone alla stessa deve essere allegata la procura rilasciata dagli altri offerenti al titolare della casella di posta elettronica certificata per la vendita telematica. La procura è redatta nelle forme dell'atto pubblico o della scrittura privata autenticata e può essere allegata anche in copia per immagine.

5. L'offerta, quando è sottoscritta con firma digitale, può essere trasmessa a mezzo di casella di posta elettronica certificata anche priva dei requisiti di cui all'articolo 2, comma 1, lettera n). Si applica il comma 4, terzo periodo, e la procura è rilasciata a colui che ha sottoscritto l'offerta a norma del presente comma.

6. I documenti sono allegati all'offerta in forma di documento informatico o di copia informatica, anche per immagine, privi di elementi attivi. I documenti allegati sono cifrati mediante il software di cui al comma 3. Le modalità di congiunzione mediante strumenti informatici dell'offerta con i documenti alla stessa allegati sono fissate dalle specifiche tecniche di cui all'articolo 26.

# Art. 13 Modalità di trasmissione dell'offerta

1. L'offerta e i documenti allegati sono inviati a un apposito indirizzo di posta elettronica certificata del Ministero mediante la casella di posta elettronica certificata indicata a norma dell'articolo 12, comma 1, lettera n).

2. Ciascun messaggio di posta elettronica certificata per la vendita telematica contiene, anche in un allegato, l'attestazione del gestore della casella di posta elettronica certificata per la vendita telematica di aver provveduto al rilascio delle credenziali previa identificazione del richiedente a norma del presente regolamento.

3. Quando l'identificazione è eseguita per via telematica, la stessa può aver luogo mediante la trasmissione al gestore di cui al comma 1 di una copia informatica per immagine, anche non sottoscritta con firma elettronica, di un documento analogico di identità del richiedente. La copia per immagine è priva di elementi attivi ed ha i formati previsti dalle specifiche tecniche stabilite a norma dell'articolo 26. Quando l'offerente non dispone di un documento di identità rilasciato da uno dei Paesi dell'Unione europea, la copia per immagine deve essere estratta dal passaporto.

4. Il responsabile per i sistemi informativi automatizzati del Ministero verifica, su richiesta dei gestori di cui al comma 1, che il procedimento previsto per il rilascio delle credenziali di accesso sia conforme a quanto previsto dal presente articolo e li iscrive in un'apposita area pubblica del portale dei servizi telematici del Ministero.

Art. 14 Deposito e trasmissione dell'offerta al gestore per la vendita telematica

1. L'offerta si intende depositata nel momento in cui viene generata la ricevuta completa di avvenuta consegna da parte del gestore di posta elettronica certificata del ministero della giustizia.

2. L'offerta pervenuta all'indirizzo di posta elettronica certificata di cui all'articolo 13, comma 1, è automaticamente decifrata non prima di centottanta e non oltre centoventi minuti antecedenti l'orario fissato per l'inizio delle operazioni di vendita.

3. Il software di cui all'articolo 12, comma 3, elabora un ulteriore documento testuale, privo di restrizioni per le

operazioni di selezione e copia, in uno dei formati previsti dalle specifiche tecniche dell'articolo 26. Il documento deve contenere i dati dell'offerta, salvo quelli di cui all'articolo 12, comma 1, lettere a), n) ed o). 4. L'offerta e il documento di cui al comma 2 sono trasmessi ai gestori incaricati delle rispettive vendite nel rispetto del termine di cui al comma 1.

Art. 15 Mancato funzionamento dei servizi informatici del dominio giustizia

1. Il responsabile per i sistemi informativi automatizzati del ministero comunica preventivamente ai gestori della vendita telematica i casi programmati di mancato funzionamento dei sistemi informativi del dominio giustizia. I gestori ne danno notizia agli interessati mediante avviso pubblicato sui propri siti internet e richiedono di pubblicare un analogo avviso ai soggetti che gestiscono i siti internet ove è eseguita la pubblicità di cui all'articolo 490 del codice di procedura civile. Nei casi di cui al presente comma le offerte sono formulate a mezzo telefax al recapito dell'ufficio giudiziario presso il quale è iscritta la procedura, indicato negli avvisi di cui al periodo precedente. Non prima del giorno precedente l'inizio delle operazioni di vendita il gestore ritira le offerte formulate a norma del presente comma dall'ufficio giudiziario.

2. Nei casi di mancato funzionamento dei sistemi informativi del dominio giustizia non programmati o non comunicati a norma del comma 1, l'offerta si intende depositata nel momento in cui viene generata la ricevuta di accettazione da parte del gestore di posta elettronica certificata del mittente. Il gestore è tenuto a permettere la partecipazione alle operazioni di vendita dell'offerente che documenta la tempestiva presentazione dell'offerta a norma del periodo precedente. Ai sensi dell'art. 571 c.p.c. l'offerta telematica può essere presentata unicamente dall'offerente (o da uno degli offerenti o dal legale rappresentante della società offerente) o dal suo procuratore legale anche a norma dell'art.579 ultimo comma c.p.c.

## **MODALITÀ OPERATIVE DELLA VENDITA TELEMATICA**

Per partecipare ad una vendita con tale modalità -il cui svolgimento consente all'offerente di non recarsi fisicamente presso il luogo di esame delle offerte, con ciò ampliando la platea dei potenziali offerenti e consentendo la partecipazione del maggior numero di interessati- è necessario presentare l'offerta con modalità telematiche, accedendo al **Portale delle Vendite Pubbliche** che si raggiunge alternativamente ai seguenti indirizzi:

#### [https://pvp.giustizia.it](https://pvp.giustizia.it/)

[https://venditepubbliche.giustizia.it](https://venditepubbliche.giustizia.it/)

[https://portalevenditepubbliche.giustizia.it.](https://portalevenditepubbliche.giustizia.it/)

Il **Portale delle Vendite Pubbliche** è un'area pubblica del portale del Ministero della Giustizia e costituisce lo strumento messo a disposizione dal Ministero per la pubblicità di tutti gli immobili posti in vendita nelle esecuzioni immobiliari e nelle procedure concorsuali pendenti avanti a tutti gli Uffici Giudiziari italiani, per prenotare la visita degli immobili in vendita e per presentare le domande di partecipazione alle vendite telematiche dei beni.

Chi intende partecipare ad una vendita telematica deve essere innanzitutto identificato in maniera inequivoca. A tal fine, due sono le modalità previste:

- 1. utilizzo di una casella PEC identificativa (PEC ID) rilasciata da un gestore di PEC iscritto in un apposito registro ministeriale e conforme ai requisiti indicati nell'art. 12 del Regolamento n. 32/2015. La PEC – ID è una particolare casella di PEC che consente di identificare le persone fisiche e giuridiche che presentano istanze e dichiarazioni per via telematica nei confronti delle Pubbliche Amministrazioni (art. 65, comma 1, lettera *c – bis* del Decreto Legislativo 7.3.2005 n. 82 *Codice dell'Amministrazione Digitale*). La PEC – ID prevede che il titolare della casella di posta abbia ricevuto le credenziali per l'accesso al servizio previa identificazione da parte del gestore, anche per via telematica, secondo modalità definite con Regole Tecniche adottate ai sensi dell'art. 71 del Codice dell'Amministrazione Digitale (che rimanda al Decreto del Presidente del Consiglio dei Ministri 27.9.2012) e ciò sia attestato dal gestore stesso nel messaggio o in un suo allegato in conformità a quanto previsto dall'art. 13, commi 2 e 3, del Regolamento citato.
- 2. utilizzo di una qualsiasi casella PEC, anche non identificativa ed anche appartenente ad un soggetto diverso da chi intende presentare la domanda, purché in tal caso l'offerente firmi digitalmente tutta la documentazione prima di procedere all'invio.

La persona fisica che compila l'offerta nel sistema è definita *presentatore*, può coincidere o meno con uno degli offerenti (persone fisiche e/o rappresentante di persone giuridiche che propongono l'offerta per lo stesso lotto) ed è il soggetto che invia l'offerta al Ministero della Giustizia mediante PEC.

Quando l'offerta è formulata da più persone, alla stessa deve essere allegata, anche in copia per immagine, la procura redatta nelle forme dell'atto pubblico o della scrittura privata autenticata rilasciata dagli altri offerenti al titolare della casella PEC identificativa (PEC – ID).

Nel caso di offerta sottoscritta con firma digitale trasmessa tramite PEC non identificativa formulata da più persone, alla stessa deve essere allegata, anche in copia per immagine, la procura redatta nelle forme dell'atto pubblico o della scrittura privata autenticata rilasciata dagli altri offerenti a colui che ha sottoscritto l'offerta.

Quando l'offerente è coniugato in regime di comunione legale dei beni, occorrerà indicare anche le generalità del coniuge non offerente, al fine di poter trasferire ad entrambi il bene, in caso di aggiudicazione; viceversa, l'offerente dovrà allegare alla domanda di partecipazione (ovvero produrre al momento del saldo prezzo di aggiudicazione) l'estratto dell'atto di matrimonio da cui risulti il regime di separazione patrimoniale. Se l'offerente è minorenne, l'offerta deve essere sottoscritta dai genitori previa autorizzazione del Giudice Tutelare. In caso di persone giuridiche, all'offerta dovranno essere allegati, anche in copia per immagine, i documenti comprovanti i poteri o la legittimazione (ad es. procura speciale o certificato camerale).

L'offerta telematica deve contenere tutte le indicazioni di cui all'art. 12 del D.M. 26 febbraio 2015 n. 32 e, specificamente:

- i dati identificativi dell'offerente, con l'espressa indicazione del codice fiscale o della partita iva;
- l'ufficio giudiziario presso il quale pende la procedura;
- l'anno e il numero di ruolo generale della procedura;
- il numero od altro dato identificativo del lotto;
- la descrizione del bene;
- l'indicazione del referente della procedura, ossia del professionista delegato;
- la data e l'ora fissata per l'inizio delle operazioni di vendita;
- il prezzo offerto ed il termine per il relativo pagamento;
- l'importo versato a titolo di cauzione;
- la data, l'orario ed il numero di CRO del bonifico effettuato per il versamento della cauzione;
- il codice IBAN del conto sul quale è stata addebitato l'importo versato a titolo di cauzione;
- l'indirizzo della casella PEC utilizzata per trasmettere l'offerta e per ricevere le comunicazioni previste dal D.M. 26 febbraio 2015 n. 32;
- l'eventuale recapito di telefonia mobile ove ricevere le comunicazioni previste dal D.M. 26 febbraio 2015 n. 32.

L'offerente dovrà pure indicare il codice IBAN sul quale avverrà la restituzione **mediante bonifico della cauzione** al termine della gara in caso di mancata aggiudicazione, dandosi sin d'ora atto del fatto che il costo del bonifico verrà detratto dall'importo restituito.

Quando l'offerente risiede fuori dal territorio dello Stato e non risulti attribuito il codice fiscale, si deve indicare il codice fiscale rilasciato dall'autorità fiscale del Paese di residenza o, in mancanza, un analogo codice identificativo, quale ad esempio un codice di sicurezza sociale od un codice identificativo. In ogni caso, deve essere anteposto il codice del Paese assegnante, in conformità alle regole tecniche di cui allo *standard ISO 3166 – 1 alpha-2 code* dell'*International Organization for Standardization.*

Nella compilazione del modulo dell'offerta, si rinverranno **n. 6 passaggi**, preceduti dalle informazioni generali per la compilazione e dall'informativa sulla *privacy.*

- Nel primo passaggio, di sola lettura, sono identificati i dati del lotto in vendita per cui si intende partecipare alla gara.
- Nel secondo passaggio, devono essere riportate tutte le generalità ed i riferimenti del presentatore. Nel sistema è definito *presentatore* la persona fisica che compila l'offerta e può coincidere con uno degli offerenti (persone fisiche e/o rappresentante di persone giuridiche che propongono l'offerta per lo stesso lotto) e che invia l'offerta al Ministero della Giustizia mediante PEC. La PEC del presentatore deve essere obbligatoriamente indicata, essendo lo strumento da utilizzarsi per trasmettere l'offerta e per ricevere le comunicazioni previste dal D.M. 26 febbraio 2015 n. 32 ed al quale possono essere inviati i dati per il recupero offerta ed il pacchetto dell'offerta.
- Nel terzo passaggio, si devono inserire i dati di tutti gli offerenti, siano essi persone fisiche o giuridiche oppure enti collettivi. I dati degli offerenti sono a loro volta suddivisi in sotto–sezioni da compilare tutte a cura del presentatore.
- Nel quarto passaggio, vanno indicate le *quote – titoli* di partecipazione, intendendosi con queste espressioni l'indicazione, per ciascun offerente, del diritto (*proprietà*, *nuda proprietà*, *usufrutto*) e della quota (1/1, ½, ecc.) del medesimo diritto con cui l'offerente intende acquistare, nonché il titolo con cui il presentatore partecipa all'asta per l'offerente. In tale maschera, si devono inserire tutti i dati di tutti gli offerenti.
- Nel quinto passaggio, si inseriscono i dati dell'offerta. Devono essere precisati, dunque, il prezzo offerto ed il termine di versamento della cauzione, gli estremi della cauzione (bonifico bancario) ed inseriti gli allegati indispensabili per la validità dell'offerta (ad esempio, la procura rilasciata dall'offerente al presentatore). Il formato ammesso è PDF oppure p7m, con dimensione massima totale degli allegati pari a 25 MB.
- Nel sesto passaggio, è contenuto un riepilogo in cui vengono riportate tutte le sezioni compilate relative all'offerta telematica compilata. Come specificato nel punto precedente, una volta compilata l'offerta,

al termine del riepilogo dei dati, affinché sia inequivocabilmente individuato chi intende partecipare alla vendita telematica, il presentatore può procedere in due modi a: **1)** confermare direttamente l'offerta (bottone *conferma offerta*), in tal caso il sistema invia una mail alla posta ordinaria (PEO) od alla PEC, come scelto dal presentatore, con i dati (*link* e chiave) per recuperare l'offerta inserita e salvata in un'area riservata ed inoltre genera l'*Hash* associato all'offerta stessa necessario per effettuare il pagamento del bollo digitale. **2)** firmare digitalmente l'offerta (bottone *firma offerta*), prima di confermarla nel caso non si avvarrà di una PEC - ID per l'invio dell'offerta completa e criptata al Ministero della Giustizia. In tale ultima ipotesi, il presentatore deve scaricare il documento, firmarlo digitalmente con il proprio dispositivo (o farlo firmare all'offerente se persona diversa) e ricaricarlo nel sistema. Le modalità di firma digitale che il presentatore può scegliere sono due: a) firma su *client* mediante *smart card*; b) firma tramite *Java Web Start*. L'offerta a questo punto può essere confermata ed inoltrata. Anche in tal caso, il sistema invia una mail alla posta ordinaria (PEO) o alla PEC, come scelta dal presentatore, con i dati (*link* e chiave) per recuperare l'offerta inserita e salvata in un'area riservata ed inoltre genera l'*Hash* associato all'offerta stessa necessario per effettuare il pagamento del bollo digitale. Dopo la conferma dell'offerta, viene visualizzato l'esito dell'inserimento dell'offerta. In esso si evidenzia che le informazioni sono state inviate per mail al presentatore ma possono essere anche stampate mediante il tasto *stampa in PDF*.

L'ultimo adempimento riguarda il pagamento del **bollo digitale**.

L'offerta, nel frattempo, è temporaneamente salvata, in un'area riservata, priva di bollo.

A questo punto, il presentatore deve dichiarare di essere esente dal pagamento del bollo, oppure di provvedere in autonomia a pagarlo e di allegarlo alla mail unitamente all'offerta.

Nella normalità dei casi, il bollo digitale dovrà essere pagato; è comunque consentito presentare l'offerta anche priva di bollo, benché in tal caso si incorra in procedure di recupero coatto, aggravi e sanzioni.

Una volta generata l'offerta secondo i passaggi sopra descritti, il modulo *web offerta telematica* produce l'*Hash* del *file offertaIntegrale.xml* (impronta informatica generata mediante l'algoritmo SHA 256) da utilizzare per il pagamento della marca da bollo digitale.

Il presentatore dell'offerta dovrà richiedere al modulo *web offerta telematica* di essere reindirizzato al sistema dei pagamenti sul Portale Servizi Telematici del Ministero della Giustizia (PST) e qui potrà compilare la *form* di pagamento ed effettuare materialmente il pagamento del bollo mediante gli strumenti messi a disposizione dal PST.

La ricevuta del pagamento che verrà inviata tramite mail dovrà essere allegata all'offerta.

Il presentatore, quindi, recupera l'offerta completa (in formato .p7m) e la trasmette all'indirizzo di posta elettronica certificata del Ministero [offertapvp.dgsia@giustiziacert.it.](mailto:offertapvp.dgsia@giustiziacert.it)

**L'offerta si intende depositata correttamente solo dopo che sia stata generata la ricevuta di avvenuta consegna da parte del gestore della PEC del Ministero della Giustizia**, ricevuta che il presentatore ha diritto di richiedere ai sensi dell'art. 12, comma 4, del D.M. 26 febbraio 2015 n. 32.

Una volta trasmessa la busta digitale contenente l'offerta non sarà più possibile modificare o cancellare l'offerta e la relativa documentazione, che saranno acquisite definitivamente dal portale e conservate dal portale stesso in modo segreto.

Ai sensi dell'art. 15 del D.M. 26 febbraio 2015 n. 32, nei casi programmati (e comunicati dal Ministero al gestore della vendita telematica) di mancato funzionamento dei sistemi informativi del dominio giustizia, ne sarà data notizia sui siti del gestore della vendita telematica e suisiti *internet* ove è eseguita la pubblicità di cui all'art. 490 c.p.c. In tal caso, l'offerente potrà presentare l'offerta su supporto analogico oppure a mezzo telefax al recapito dell'ufficio giudiziario presso il quale è iscritta la procedura, indicato negli avvisi di cui al periodo precedente.

Non prima del giorno precedente l'inizio delle operazioni di vendita, il gestore ritirerà le offerte formulate a norma del presente comma dall'ufficio giudiziario.

Nei casi di mancato funzionamento dei sistemi informativi del dominio giustizia non programmati o non comunicati dal Ministero o dal gestore, l'offerta si intende depositata nel momento in cui viene generata la ricevuta di accettazione da parte del gestore di posta elettronica certificata del mittente ed il gestore è tenuto a permettere la partecipazione alle operazioni di vendita dell'offerente che documenta la tempestiva presentazione dell'offerta tramite la predetta ricevuta di accettazione.

Maggiori informazioni verranno fornite dal gestore della vendita telematica autorizzato dal GE, presso la sala d'asta, all'indirizzo sopra indicato.

Il medesimo presentatore può far pervenire per lo stesso esperimento di vendita e per ogni singolo lotto di quell'esperimento l'offerta di un solo soggetto; dopo la prima, le altre offerte sono dichiarate inammissibili. La prima offerta è quella giunta, secondo la ricevuta di avvenuta consegna generata da parte del gestore della PEC del Ministero della Giustizia, in data e/o orario antecedente a tutte le altre presentate dallo stesso presentatore.

L'offerta per la vendita telematica ritualmente depositata viene automaticamente decifrata non prima di centottanta e non oltre centoventi minuti antecedenti l'orario fissato per l'inizio delle operazioni di vendita e quindi trasmessa al gestore incaricato della vendita il quale, almeno trenta minuti prima dell'inizio delle operazioni di vendita, invia all'indirizzo PEC indicato nell'offerta, un invito a connettersi al proprio portale.

Un ulteriore invito a connettersi per partecipare alle operazioni di vendita viene trasmesso dal gestore, a mezzo SMS, al recapito di telefonia mobile fornito nell'offerta, ai sensi dell'art. 16 del D.M. 26.2.2015 n. 32.

Il presentatore si autentica al Portale del Gestore delle Vendite Telematiche con le credenziali ricevute, può visualizzare i documenti anonimi depositati da tutti i presentatori e partecipare alle operazioni di vendita relative all'esperimento di vendita per cui ha presentato l'offerta.

Si rinvia, altresì, alle informazioni dettagliate contenute nel *manuale utente per la presentazione dell'offerta telematica*, disponibile sul **Portale dei Servizi Telematici** (e consultabile utilizzando il seguente link:

[https://pst.giustizia.it/PST/resources/cms/documents/Manuale\\_utente\\_presentazione\\_Offerta\\_telematica\\_PVP.](https://pst.giustizia.it/PST/resources/cms/documents/Manuale_utente_presentazione_Offerta_telematica_PVP.pdf) [pdf\)](https://pst.giustizia.it/PST/resources/cms/documents/Manuale_utente_presentazione_Offerta_telematica_PVP.pdf).

#### **SVOLGIMENTO DELLE OPERAZIONI DI VENDITA**

Le buste saranno aperte alla data e nel luogo fissati per l'esame delle offerte ed all'ora indicata nel presente avviso, alla presenza degli offerenti ove comparsi ed ivi ammettendo la presenza di coloro che si dichiarano offerenti per il bene cui si riferiscono le offerte in esame.

La gara, che si svolge in **modalità sincrona mista**, avrà inizio al termine delle operazioni di esame delle offerte, dopo la eventuale dichiarazione di inammissibilità delle domande non idonee e la eventuale comunicazione di modifiche relative allo stato di fatto o di diritto del bene che tempestivamente saranno comunicate dal celebrante a tutti gli offerenti online e presenti personalmente ammessi alla gara.

In caso di offerte presentate su supporto digitale, il portale del gestore della vendita telematica assicura l'accesso degli offerenti al documento informatico contenente i dati delle offerte e sostituisce i nominativi con pseudonimi od altri elementi distintivi in grado di assicurarne l'anonimato.

## **DELIBERAZIONE SULLE OFFERTE**

#### **In caso di offerta unica:**

Qualora in uno qualsiasi degli esperimenti di vendita sia stata proposta un'unica offerta pari o superiore al prezzo base, essa è senz'altro accolta. Nel corso del primo esperimento di vendita, se l'unica offerta sia inferiore (nei limiti di un quarto) al prezzo base, si opera come segue:

- qualora specifiche circostanze consentano di ritenere che, in tal caso, ricorra una seria possibilità di aggiudicare l'immobile a prezzo superiore, il professionista delegato dispone, anche in presenza di istanze di assegnazione, che si proceda ad un ulteriore tentativo di vendita alle stesse condizioni (e, dunque, sincrona mista, senza incanto e con identico prezzo base);

- qualora non sussistano tali specifiche circostanze ed un creditore abbia proposto istanza di assegnazione dell'immobile, necessariamente al prezzo almeno pari a quello base, il bene è assegnato al creditore; - qualora non sussistano tali specifiche circostanze e nessun creditore abbia proposto istanza di assegnazione dell'immobile, il bene è aggiudicato all'unico offerente.

Nel corso degli esperimenti di vendita successivi al primo, se l'unica offerta sia inferiore nei limiti di un quarto al prezzo base, si opera come segue:

- qualora un creditore abbia proposto istanza di assegnazione dell'immobile, necessariamente al prezzo almeno pari a quello base, il bene è assegnato al creditore;

- qualora nessun creditore abbia proposto istanza di assegnazione dell'immobile, il bene è aggiudicato all'unico offerente.

#### **In caso di pluralità di offerte:**

Qualora per l'acquisto del medesimo bene siano state proposte più offerte valide, si procederà a gara con partecipazione degli offerenti telematici, che vi prenderanno parte sempre in via telematica, e degli offerenti analogici, che vi prenderanno parte comparendo personalmente, sulla base della offerta più alta; nel corso di tale gara ciascuna offerta in aumento, da effettuarsi nel termine di tre minuti dall'offerta precedente, non potrà essere inferiore al rilancio minimo di €2.500,00 come determinato nel presente avviso di vendita.

I rilanci effettuati in via telematica dovranno essere riportati nel portale del gestore della vendita telematica e resi visibili a coloro che partecipano personalmente alle operazioni di vendita, così come i rilanci effettuati da questi ultimi dovranno essere riportati nel portale del gestore della vendita telematica e resi visibili ai partecipanti in via telematica.

Il termine di tre minuti per il rilancio decorrerà dal momento indicato dal professionista, previo accertamento della visibilità per tutti i partecipanti della precedente offerta.

È rimessa al professionista la valutazione dell'ordine con il quale i rilanci vengono effettuati.

Se la gara non può avere luogo per mancanza di adesioni degli offerenti, il professionista delegato dispone la aggiudicazione a favore di colui che abbia proposto la offerta più vantaggiosa (nell'individuare la offerta più vantaggiosa, si terrà sempre conto del prezzo ma, a parità di prezzo, sarà prescelta la offerta che preveda il

versamento del saldo nel più breve tempo possibile, ovvero, in subordine, quella cui sia allegata la cauzione di maggiore entità ovvero, ancora in subordine, quella presentata per prima).

Quando all'esito della gara tra gli offerenti, ovvero, nel caso di mancata adesione alla gara, all'esito della comparazione delle offerte depositate, la offerta più alta ovvero la più vantaggiosa risulti pari al prezzo base il bene è senz'altro aggiudicato.

Se l'offerta più alta o più vantaggiosa sia inferiore al prezzo base:

- qualora un creditore abbia proposto istanza di assegnazione dell'immobile, necessariamente al prezzo almeno pari a quello base, il bene è assegnato al creditore;

- qualora nessun creditore abbia proposto istanza di assegnazione dell'immobile, il bene è aggiudicato al miglior offerente.

#### **PRESCRIZIONI ULTERIORI**

1) in caso di aggiudicazione a seguito di gara tra gli offerenti ex art. 573 c.p.c., il termine per il deposito del saldo del prezzo e delle spese è di 120 (centoventi) giorni dall'aggiudicazione ovvero quello minore indicato nell'offerta dall'aggiudicatario;

2) non verranno prese in considerazione offerte pervenute dopo la conclusione della gara;

3) nell'ipotesi in cui il procuratore legale abbia effettuato l'offerta e sia rimasto aggiudicatario per persona da nominare, dovrà dichiarare al professionista delegato nei tre giorni successivi alla vendita il nome della persona per la quale ha fatto l'offerta, depositando originale della procura speciale notarile, ovvero copia autentica della procura generale, rilasciate in data non successiva alla vendita stessa.

4) il creditore che è rimasto assegnatario a favore di un terzo dovrà dichiarare al professionista delegato nei cinque giorni dal provvedimento di assegnazione, il nome del terzo a favore del quale deve essere trasferito l'immobile, depositando la dichiarazione del terzo di volerne profittare, con sottoscrizione autenticata da pubblico ufficiale e i documenti comprovanti i necessari poteri ed autorizzazioni. In mancanza, il trasferimento è fatto a favore del creditore. In ogni caso, gli obblighi derivanti dalla presentazione dell'istanza di assegnazione sono esclusivamente a carico del creditore;

5) qualora l'aggiudicatario, per il pagamento del saldo prezzo, intenda fare ricorso ad un contratto bancario di finanziamento con concessione di ipoteca di primo grado sull'immobile acquistato, egli dovrà indicare nella propria domanda di partecipazione l'istituto di credito mutuante; entro il termine fissato per il versamento del saldo prezzo le somme dovranno essere erogate direttamente dall'istituto di credito mutuante mediante bonifico sul conto della procedura. In caso di revoca dell'aggiudicazione le somme erogate saranno restituite direttamente all'istituto di credito mutuante senza aggravio di spese per la procedura.

…………………………………….

**Gli interessati potranno visitare l'immobile** posto in vendita facendone richiesta al custode giudiziario Avv. Dorolinda Cascio, con studio in Soverato alla Via Chiefari n.1, tel. 0967 22212, cell. 3383609270, pec [dorolinda.cascio@avvocaticatanzaro.legalmail.it.](mailto:dorolinda.cascio@avvocaticatanzaro.legalmail.it) Le richieste di visita degli immobili potranno essere trasmesse, oltre che a mezzo lettera, mail o telefono, anchetramite il Portale delle Vendite Pubbliche; la visita al bene sarà assicurata entro i successivi 10 giorni.

Il **termine di versamento del saldo del prezzo** nonché degli ulteriori oneri, diritti e spese connessi alla vendita che il professionista delegato provvederà a quantificare e comunicare all'aggiudicatario, è di 120 giorni dalla data dell'aggiudicazione (ovvero nel minor termine indicato nell'offerta); il versamento potrà essere effettuato mediante bonifico bancario sul seguente conto corrente IBAN: **IT73O0100504400000000006450** intestato a: "proc. esec. immob. n. 191/2016 RGEI Tribunale di Catanzaro" acceso presso la Banca BNL filiale di Catanzaro, ovvero -e per il solo caso in cui la partecipazione alla vendita sia avvenuta con modalità analogica (cartacea)- a mezzo assegno circolare non trasferibile intestato a "proc. esec. immob. n. 191/2016 RGE Tribunale di Catanzaro" da consegnare al professionista delegato, che curerà il successivo deposito sul medesimo conto corrente.

Qualora il procedimento si basi su credito fondiario e sempre che il creditore ne faccia richiesta al momento dell'esperimento della vendita, alle suddette modalità di pagamento sarà sostituito il versamento diretto alla banca creditrice ai sensi dell'art. 41 del TUB, nei limiti del credito azionato in via ipotecaria e previa precisazione del medesimo; tale pagamento dovrà avvenire entro lo stesso termine di 120 giorni dalla data dell'aggiudicazione (ovvero quello minore indicato nell'offerta), con detrazione di un eventuale accantonamento per spese di procedura a carico della massa, nella misura che sarà indicata dal professionista delegato, il quale avrà cura di far constare a verbale la richiesta formulata dal creditore fondiario.

In caso di inadempimento, l'aggiudicazione sarà revocata ex art. 587 c.p.c. e l'aggiudicatario perderà tutte le somme versate.

Solo all'esito degli adempimenti succitati ed altresì della produzione di aggiornati certificati sia catastali che relativi alle iscrizioni e trascrizioni effettuate sul bene, nonché del pagamento delle spese di trasferimento come sotto indicate, verrà emesso il decreto di trasferimento ai sensi dell'art. 586 c.p.c.

In nessun caso sarà possibile intestare l'immobile a soggetto diverso da quello che risulti offerente e a

favore del quale sia stata pronunciata l'aggiudicazione.

Le spese di trasferimento del bene sono a carico dell'aggiudicatario e dovranno essere versate al momento del deposito del saldo del prezzo d'aggiudicazione, nella misura che sarà comunicata dal professionista delegato. Sull'aggiudicatario gravano, in particolare, l'imposta di registro, l'imposta sul valore aggiunto ove dovuta, le imposte ipotecarie e catastali, nonché il 50% del compenso spettante al professionista delegato per la sola fase relativa al trasferimento del bene ex art. 2, comma 7, del DM 227/2015.

Qualora l'immobile e/o gli immobili aggiudicati siano occupati dal debitore o da terzi, la liberazione sarà effettuata a cura del custode giudiziario.

Tutte le attività che, a norma degli artt. 571 e seguenti c.p.c., devono essere compiute in cancelleria o davanti al Giudice dell'Esecuzione, o dal Cancelliere o dal GE, sono eseguite dal professionista delegato presso il suo studio.

Il presente avviso, unitamente alla relazione di stima ed all'ordinanza di vendita emessa dal GE, sarà pubblicato sul Portale delle Vendite Pubbliche, sul sito internet ["www.asteannunci.it"](http://www.asteannunci.it/) ove sarà anche pubblicata la relazione di stima, sul sito "aste.click.it", sulla rivista "Rivista Aste Giudiziarie", mediante il servizio "Postel Target", sul sito ["www.immobiliare.it"](http://www.immobiliare.it/) e sul quotidiano locale online "Catanzaro Informa", almeno sessanta giorni prima del termine per la presentazione delle offerte.

Ulteriori informazioni potranno essere acquisite presso la cancelleria delle esecuzioni immobiliari del Tribunale di Catanzaro ovvero presso lo studio del professionista delegato.

Catanzaro, lì 5.2.2024

Il Professionista Delegato Avv. Dorolinda Cascio